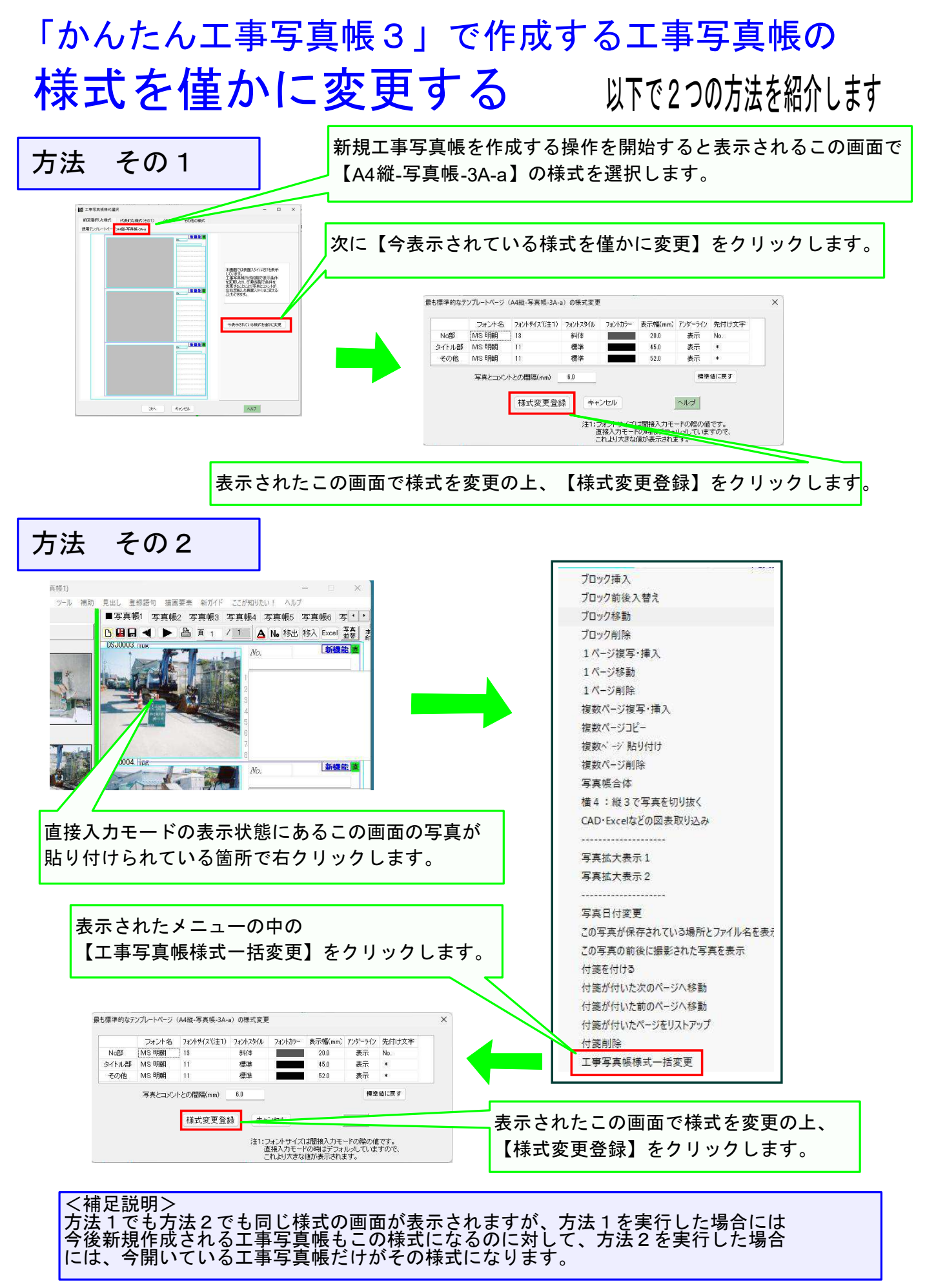

以上でこのコースの説明を終了します。